# **Langton 039;s Ant Download [Mac/Win]**

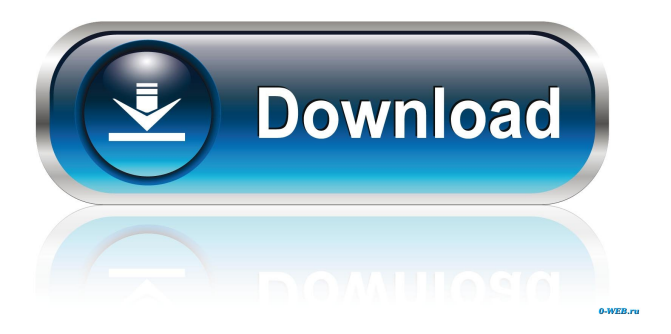

## **Langton 039;s Ant Crack + With License Key Free [Mac/Win] [Latest] 2022**

**Langton 039;s Ant Crack + Free Registration Code**

77a5ca646e

### **Langton 039;s Ant Product Key Full (Final 2022)**

#### **What's New in the?**

The application is done using some graphics capabilities of the cell phone. The application uses the "beep" feature on the cell phone and the "sound play" feature. So, the background picture is just like a kind of matrix (or map). There are "routes" or "roads" and there are "empty spots" (color 1). The colored spots are the places where the Langton's ants are. The ants are on a route (or a road) and only when they have found a route/road, they can move to the next one. It means that they are exploring every possible path until they find the right one. The application can play several sounds at the same time. One of them is the "beep" you hear when a Langton's ant finds its place. When the application starts, you can observe a pre-selected set of ants. After, these ants should find their way to the destination. Hints/Tips: If you are a trainer, the next way to practice is to watch the short movie the application gives you. There are two more applications, in the appstore, that gives you a lot of information about the application itself. Langtons Ant Ants that find their way A: The pattern at the end is fairly simple, but it's worth trying to figure out what it is. As ant leaves the initial road, what it will do is effectively skip the next 3 adjacent "1"s. For example, the ant on the left of this picture will skip to the right, the one in the middle will skip to the left, and the ant on the far right will skip over the "1" in the left corner and the first "1" in the next column. When the ant reaches the final position, it will loop back through the same process, but backwards, and then one last time forward. So the ant left of the top left position will skip right to the right of the bottom left position, the ant in the middle will skip to the left of the bottom left position, and the ant in the bottom right will skip right. On the far right, we have a "1" and a "0", which means the ant will skip right, and on the far left, we have a "1" and a "0", which means the ant will skip left. So, when the ant on the far right reaches the top left position, it will skip left. When the ant in the middle reaches the bottom left position, it will skip left. And when the ant on the far left reaches the bottom left position, it will skip right. Finally, when the ant on the far right reaches the far left position, it will skip left again. When the ant on the far left reaches the top left position, it will skip left again,

### **System Requirements For Langton 039;s Ant:**

Pre-qualification is recommended before you attempt to start a game. Please be advised that the experience settings are changed to match the playback resolution of the game. As a result, the position of enemy bullets, flames, and other graphical effects may be altered. Grenade launcher may not be loaded in during the game. Controller must be connected to the computer. The game is designed to be played with a controller (mouse, keyboard, etc.). A DirectX<sup>®</sup> game or higher version of DirectX<sup>®</sup> is required. A sound card

Related links:

[http://lambasafar.com/wp-content/uploads/2022/06/A73\\_Piano\\_Station.pdf](http://lambasafar.com/wp-content/uploads/2022/06/A73_Piano_Station.pdf) <https://www.sernecportal.org/portal/checklists/checklist.php?clid=62677> <http://tekbaz.com/2022/06/06/sync-breeze-server-2-0-521-crack-free-download/> <https://cloudxmedia.com/pyvcon-crack-download-for-windows-latest-2022/> [https://worldwidefellowship.org/1-click-encrypt-file-folder-encryption-crack-with-registration](https://worldwidefellowship.org/1-click-encrypt-file-folder-encryption-crack-with-registration-code-2022-latest/)[code-2022-latest/](https://worldwidefellowship.org/1-click-encrypt-file-folder-encryption-crack-with-registration-code-2022-latest/) <https://seoburgos.com/wp-content/uploads/2022/06/emmeinn.pdf> <https://5gnewshubb.com/2022/06/06/gwply-importer-crack-keygen-full-version-download/> <https://juliepetit.com/winrichcopy-crack-free-download/> <http://www.shpksa.com/slicemaker-standard-torrent-activation-code-free-download/> <https://libertytrust-bank.com/wp-content/uploads/2022/06/ursuwar.pdf>